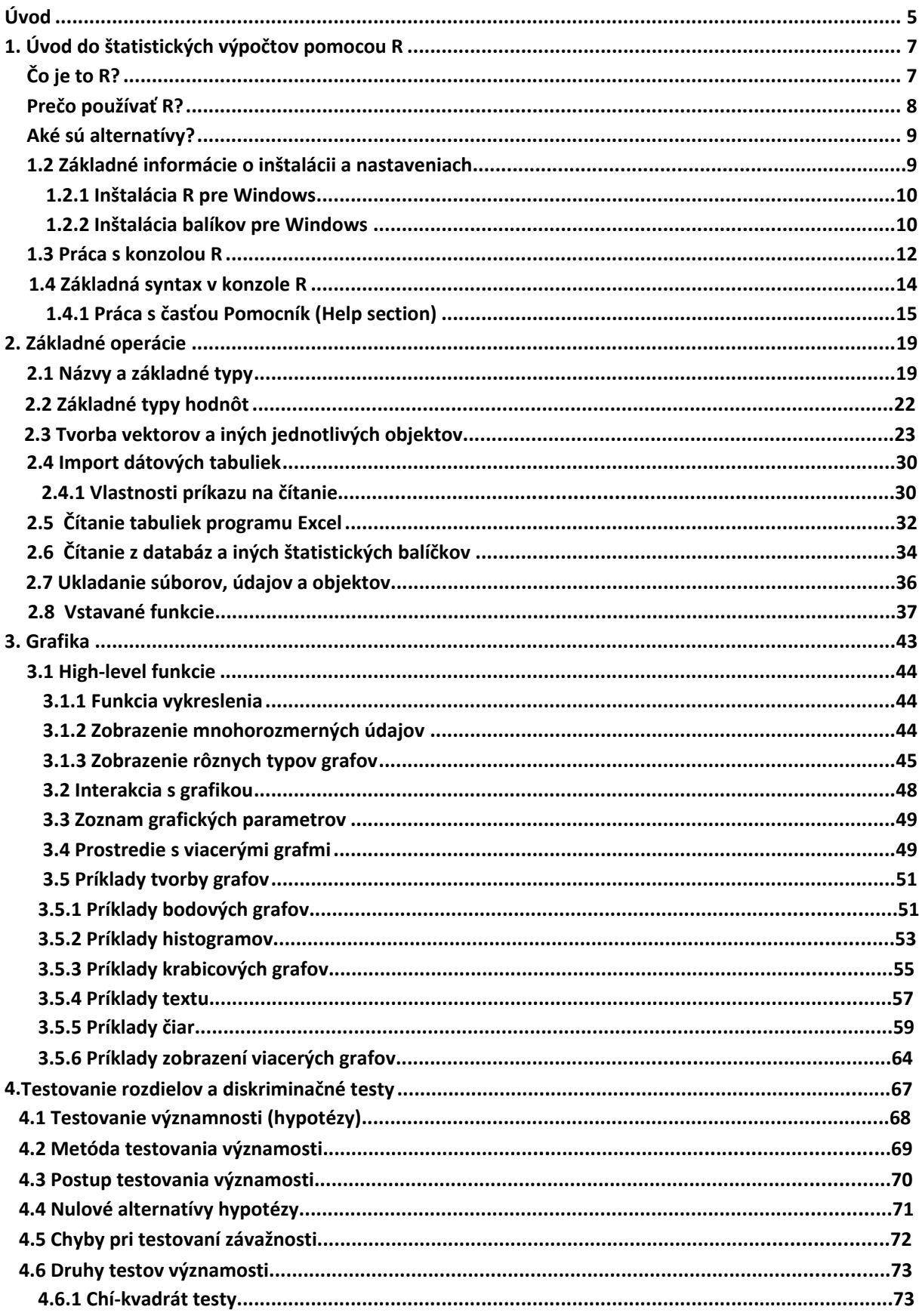

## Obsah

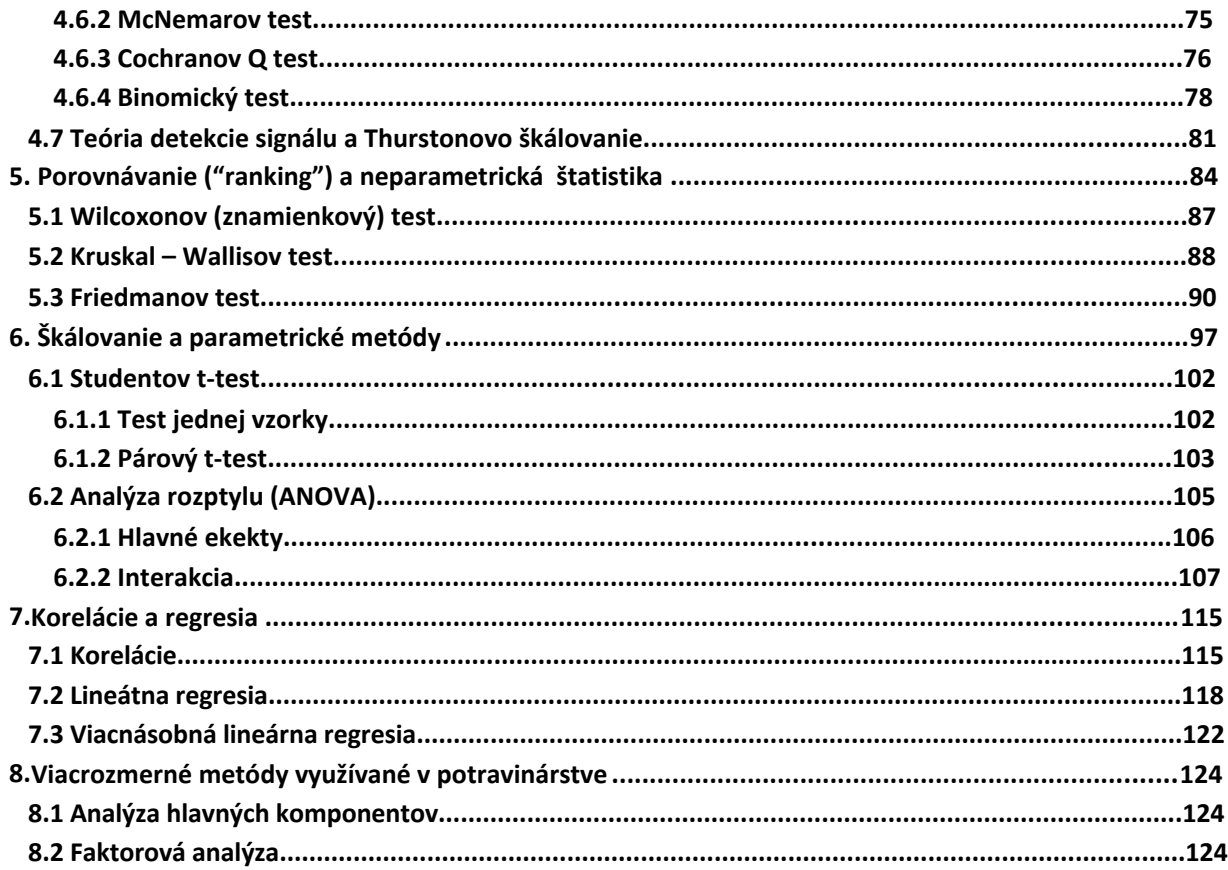